Mbm Autorun Disabler Crack Free Download For Windows (April-2022)

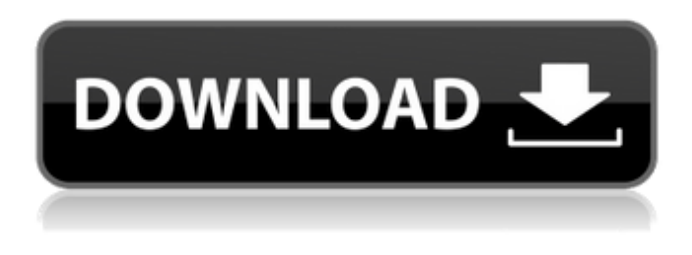

#### **Mbm Autorun Disabler Crack+ For PC**

\* Drops autorun.inf (or autorun.exe) in the root of your Windows folder. No other autorun programs are stopped. \* If autorun.inf contains "DoNotRun=1", then it will be ignored. \* You can optionally set a hostname on your computer so that autorun.exe knows who to send the commands to. \* Windows \*EVERYWHERE\* will not detect autorun.inf, autorun.exe, or autorun.dll. \* Downloads an autorun.inf/autorun.exe/autorun.dll from a remote server. How it works: \* This tool creates a fake autorun.inf and puts it in your C:\Windows folder. \* When an autorun.exe (or autorun.in[1] ) is found, if it detects a local autorun.inf file, it will not run the program. \* If "DoNotRun=1" is found, it will ignore the local file. \* A fake autorun.dll and autorun.exe are put in your C:\Windows folder.  $*$  If an autorun.exe (or autorun.in[1]) is found, it will not run the program.  $*$  If "DoNotRun=1" is found, it will ignore the local file. \* This will allow you to prevent auto-runs of your own programs, or to provide anti-cracking software. It may also serve as your personal firewall. My advice: Never leave a backdoor open! Use cormic in combination with a web proxy, or set autorun.exe to never run! ¿Cuál es el propósito de este software y por qué lo usas? If your Windows uses autorun.inf files, then you will need to be sure that only one program can run. If you use the MSDN CD as an autorun, then AutorunDisabler will allow you to make sure that no other autorun programs run. This is done by either removing "DoNotRun" from your autorun.inf or replacing it with a false entry. If you are concerned about web exploits, you might want to use this to prevent web exploits from starting up programs on your system. "Why don't I just use c

#### **Mbm Autorun Disabler Full Product Key X64**

This tool allows you to disable auto-run of Microsoft Windows media files (.wmv,.wma,.wmx). This can be useful if you wish to prevent unauthorized access to your files when the user chooses to play a media file (which is expected by default when it is inserted into a removable drive device). What happens if you just delete the Autorun.inf from c:\windows\system32\drivers? The autorun will try to automatically run the files at start. I think it is pretty annoying when it auto-runs stuff without your permission. A: System Restore is a good method to handle this. System Restore will let you disable startup programs. It won't let you change the autorun options, but it's a good tool to deal with the issues that programs like Autorun can create. Q: Why does this switch statement fail and how do I use a for loop instead? This is a task in my intro to C programming class (I don't need help on the final), but my code is not working, and I'm not entirely sure how to proceed. What I'm trying to do is make a very simple meal planner and to help me with this I have to use a switch statement. Unfortunately I have no idea how to fix this, nor do I even understand where to begin with the second part of the problem. So, basically I need to create a function that takes in a string and a char array and tells the user what to eat for that particular day. I have to do this by using a switch statement. So here is what I have tried so far (but it doesn't work) char \*day[10] = {"Sunday", "Monday", "Tuesday", "Wednesday", "Thursday", "Friday", "Saturday"}; char \*food[10] = {"Pasta", "Cereal", "Sandwich", "Pizza", "Steak", "Salad", "Chicken", "Waffles", "Fried Rice", "Fries"}; char \*meal[10] = {"Grilled Cheese", "Breakfast", "Waffle", "Pasta", "Pizza", "Steak", "Salad",

"Chicken", "Fried Rice", "Fries"}; int main() { char mealChoice[100]; printf("What kind of meal would you like 09e8f5149f

## **Mbm Autorun Disabler Crack+**

mbm Autorun Disabler is an autorun disabler. Autorun disablers allow you to disable autorun on your computer on startup, thus preventing autoruns. These programs can be extremely useful if you use your computer for an important task such as... mbm Autorun Disabler mbm Autorun Disabler saves your time and money. It is a very easy to use and powerful tool. It does not require any installation and uses no resources while it works. It can be also useful for those who use only portable computers. Using mbm Autorun Disabler, you can disable all the programs or drivers that start when you turn on the computer.Menu Nurses Nurses in america are the eyes and ears of the hospital. They see patients before they are even admitted to the hospital. They are the first to see the patient after a surgery to make sure their health. Nurses work during and after a surgery for the benefit of patient. They also take a lot of time to provide proper care and treatment for patients. As the largest group of healthcare professionals, nurses' work is arguably the most important factor in patient care. The work of nurses could be demanding. They are a source of care for the patients and are often subjected to abuse. The scope of nurses' work is expanding as well. A hospital nurse has many responsibilities, one of which is to protect patients from harm. When a patient enters a hospital, they face a lot of risk. Diseases can easily be transmitted and accidents can happen easily when a patient is working with a medical device. It is the duty of a nurse to take measures to help protect patients and get them the treatment they deserve. They can also provide treatment to patients who are at risk of disease or disability. Here are few examples, how nurses serve a hospital to get the best care for patients: They help nurses to do their job by giving them clinical practice tests. These tests are very important for a nurse to evaluate his or her level of competence. They also assess the nurse's competence. They are responsible for evaluating the nurses and making sure that they are helping the patients. They take a step forward to improve a nurse's quality and efficiency. They are the only professionals who observe the nurses when they are at work. They evaluate the nurses'

## **What's New In?**

\*This tool can be used to disable the autorun of a specific file or all of them. \*This tool can be used to disable the autorun of a specific file or all of them. \*This tool can be used to disable the autorun of a specific file or all of them. \*This tool can be used to disable the autorun of a specific file or all of them. \*This tool can be used to disable the autorun of a specific file or all of them. \*This tool can be used to disable the autorun of a specific file or all of them. \*This tool can be used to disable the autorun of a specific file or all of them. \*This tool can be used to disable the autorun of a specific file or all of them. Changelog: v1.1 -Defines Registry values -Added Code Protection -Added a config file Known Bugs: -Only works when Explorer is not open If you have any questions, you can find me on twitter: @leashuweis If you like the tool, you can support me by buying my apps, they are all made with the profits: A: Autorun Disable + Windows Defender (previously: Disable Autorun for PCs) can do this. It has a user-friendly interface and a nice feature which shows you the startup items which have been disabled. Disclaimer Autorun Disabler Pro is a Freeware which means: The author is not liable for any damage that may arise from the use of the program. The author does not guarantee a continued access to the program by the latest version. The program is able to auto start any program by looking for its shortcut in the program menu. Disabling the program by going to the properties of the shortcut will also work. I think their boss said it should have been Carrows. But you are right even without that the reason they were trying to get rid of him was because they knew of his drug use and obviously they knew of his gambling problem (which he has admitted) and they decided to cut him loose. I think

# **System Requirements For Mbm Autorun Disabler:**

Windows 7, Windows 8, or Windows 10 Home or Professional - 64-bit version of the operating system is recommended. 2 GB RAM 8 GB available hard-disk space DirectX 11 graphics card with Shader Model 5.0 (NVidia 320m, AMD Radeon HD 4000 series, or equivalent) ATI X.1 or Nvidia X.1 compatible graphics card (with Shader Model 5.0, no Shader Model 4.0 support required) No requirement for the keyboard; the keyboard may not be used for text input

Related links:

<https://kramart.com/easy-speedup-manager-with-key-free-win-mac-april-2022/>

[https://www.jeenee.net/upload/files/2022/06/AbjyTOBd1wGm3i1mOJgt\\_08\\_e0dfbd494115b85e5e539a3a591d98b7\\_file.pdf](https://www.jeenee.net/upload/files/2022/06/AbjyTOBd1wGm3i1mOJgt_08_e0dfbd494115b85e5e539a3a591d98b7_file.pdf) <https://jgbrospaint.com/2022/06/08/terrene-crack-for-windows/>

[https://alumni.armtischool.com/upload/files/2022/06/oj7rqpgxnHOQxC3UK7bp\\_08\\_f1ed369d598a4e97fd5d6393d029a759\\_fi](https://alumni.armtischool.com/upload/files/2022/06/oj7rqpgxnHOQxC3UK7bp_08_f1ed369d598a4e97fd5d6393d029a759_file.pdf) [le.pdf](https://alumni.armtischool.com/upload/files/2022/06/oj7rqpgxnHOQxC3UK7bp_08_f1ed369d598a4e97fd5d6393d029a759_file.pdf)

[https://www.anastasia.sk/wp-content/uploads/2022/06/Free\\_Picture\\_Resize\\_Starter.pdf](https://www.anastasia.sk/wp-content/uploads/2022/06/Free_Picture_Resize_Starter.pdf)

[https://saudils.com/wp-content/uploads/2022/06/Sound\\_Leech\\_\\_Crack\\_\\_Free.pdf](https://saudils.com/wp-content/uploads/2022/06/Sound_Leech__Crack__Free.pdf)

<https://lobenicare.com/staden-package-product-key-full-free-for-windows/>

<http://yogaapaia.it/archives/4181>

[https://bali.live/wp-content/uploads/2022/06/Agilian\\_Enterprise\\_Portable.pdf](https://bali.live/wp-content/uploads/2022/06/Agilian_Enterprise_Portable.pdf)

<http://exponor.mercurioantofagasta.cl/advert/sbsnapper-crack-keygen-for-lifetime-latest/>

<https://momentsofjoys.com/wp-content/uploads/2022/06/ellvirt.pdf>

[https://holdingasp.com/wp-](https://holdingasp.com/wp-content/uploads/2022/06/Encrypt_PDF_Command_Line_Crack_Free_Registration_Code_Latest.pdf)

[content/uploads/2022/06/Encrypt\\_PDF\\_Command\\_Line\\_Crack\\_Free\\_Registration\\_Code\\_Latest.pdf](https://holdingasp.com/wp-content/uploads/2022/06/Encrypt_PDF_Command_Line_Crack_Free_Registration_Code_Latest.pdf)

<https://roofingbizuniversity.com/wp-content/uploads/2022/06/shasisid.pdf>

<https://managementcertification.ro/index.php/2022/06/08/webp-converter-for-pc-final-2022/>

<https://telessalorwhiispad.wixsite.com/spicemconchea/post/freeplane-crack-serial-number-full-torrent>

<http://ulegal.ru/wp-content/uploads/2022/06/nerlayd.pdf>

<https://www.tsg-weinheim.de/wp-content/uploads/2022/06/tamvari.pdf>

<https://speakerauthorblueprint.com/?p=7806>

http://slimancity.com/upload/files/2022/06/XvO6G7UWE1U2vvJh27O1\_08\_e0dfbd494115b85e5e539a3a591d98b7\_file.pdf <https://www.hajjproperties.com/advert/google-chat-troller-crack-free-april-2022/>